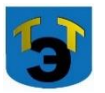

#### **Министерство образования и науки Самарской области Государственное автономное профессиональное образовательное учреждение Самарской области «ТОЛЬЯТТИНСКИЙ ЭЛЕТРОТЕХНИЧЕСКИЙ ТЕХНИКУМ»**

УТВЕРЖДЕНА Приказом от 27.05.2021 г. №44-од

C=RU, O="ГАПОУ СО ""ТЭТ""", CN=Калашников П.Е., E=tet@edu.tgl.ru 00988e9c61af383852 2022.07.05 13:20:10+04'00'

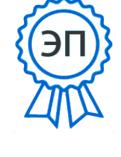

# **РАБОЧАЯ ПРОГРАММА МАТЕМАТИЧЕСКОЙ ДИСЦИПЛИНЫ ЕН. 02 ИНФОРМАТИКА**

МАТЕМАТИЧЕСКИЙ И ОБЩИЙ ЕСТЕСТВЕННОНАУЧНЫЙ УЧЕБНЫЙ ЦИКЛ *программы подготовки специалистов среднего звена по специальности 23.02.05 Эксплуатация транспортного электрооборудования и автоматики (по видам транспорта, за исключением водного)* 

г.о. Тольятти 2021

#### СОГЛАСОВАНО

Зам директора по УР Ceffre leve T.A. Cepoba ual 2021

Составитель: Седиваткин Н.С., преподаватель ГАПОУ СО «ТЭТ»

#### Эксперты:

Внутренняя экспертиза  $\frac{B_{\text{H}}}{D_{\text{H}}}\left\{ \frac{B_{\text{H}}}{D_{\text{H}}}\right\}$  Краснова Е.Н., методист ГАПОУ СО «ТЭТ»

Издехалыгвердиева Б.Э., председатель цикловой Содержательная экспертиза: комиссии общих гуманитарных и социально- экономических дисциплин ГАПОУ СО  $\kappa$ T $\Theta$ T»

Внешняя экспертиза Содержательная экспертиза:

Рабочая программа разработана на основе Федерального государственного стандарта среднего профессионального образования по специальности 23.02.05 Эксплуатация транспортного электрооборудования и автоматики (по видам транспорта, за исключением водного), утвержденной приказом Министерства образования и науки РФ от «22» апреля 2014 г. № 387.

Рабочая программа разработана в соответствии с разъяснениями по программ учебных формированию примерных дисциплин начального профессионального и среднего профессионального образования на основе образовательных государственных стандартов Федеральных начального профессионального и среднего профессионального образования, утвержденными И.М. Реморенко, директором Департамента государственной политики и нормативно-правового регулирования в сфере образования Министерства образования и науки Российской Федерации от 27 августа 2009 года.

 $\overline{2}$ 

 $\overline{2}$ 

## **СОДЕРЖАНИЕ**

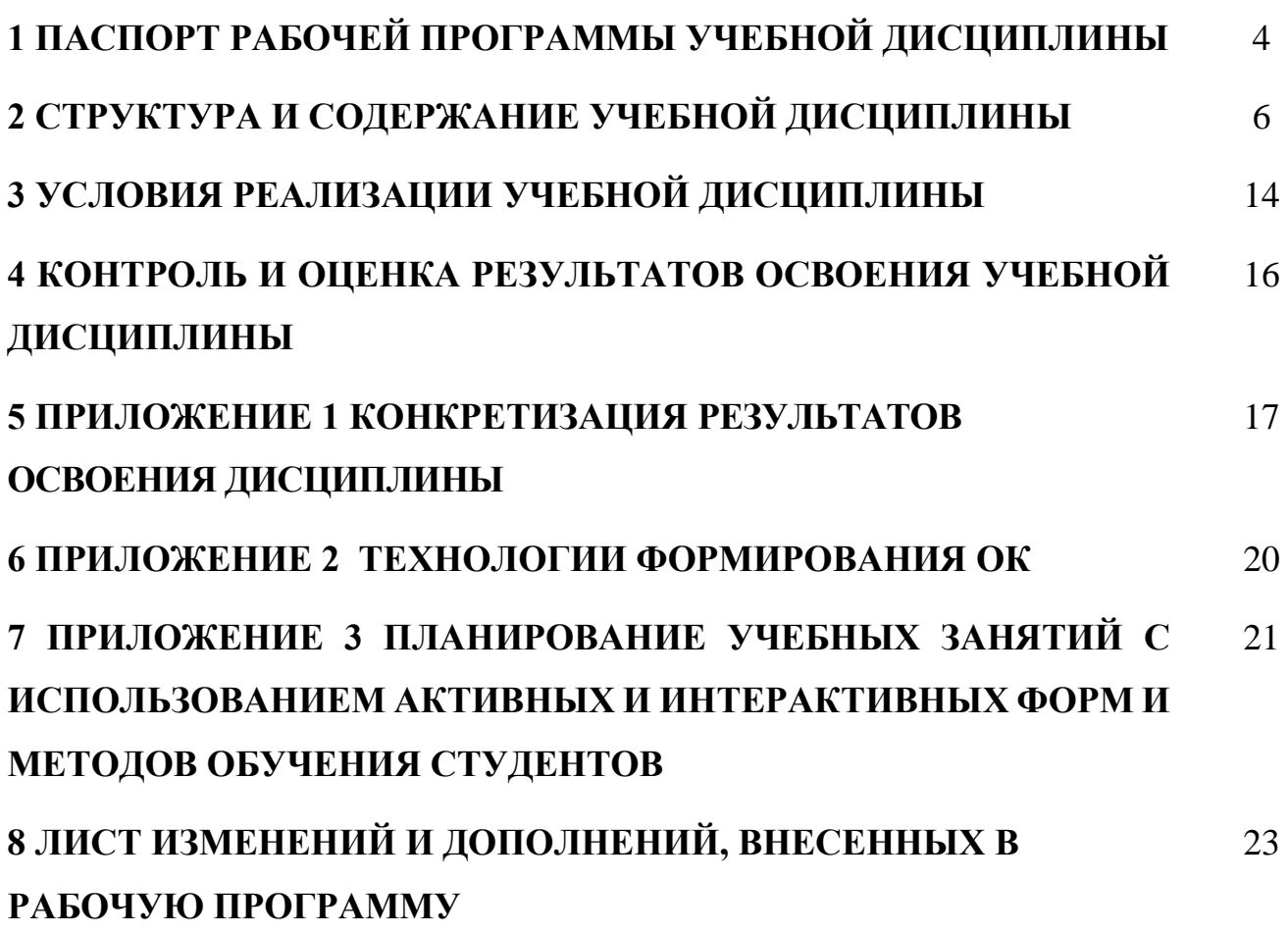

### **1 ПАСПОРТ ПРОГРАММЫ УЧЕБНОЙ ДИСЦИПЛИНЫ**

#### **Информатика**

#### **1.1 Область применения программы**

Рабочая программа учебной дисциплины (далее программа УД) – является частью является частью программы подготовки специалистов среднего звена «ТЭТ» по специальности СПО 23.02.05 Эксплуатация транспортного электрооборудования и автоматики (по видам транспорта, за исключением водного), разработанной в соответствии с ФГО.

Рабочая программа составлена для очной формы обучения.

#### **1.2 Место дисциплины в структуре основной профессиональной образовательной программы:**

Обязательная часть учебных циклов ППССЗ

#### **1.3 Цели и задачи дисциплины – требования к результатам освоения дисциплины:**

Базовая часть

В результате освоения дисциплины студент должен **уметь**:

− использовать изученные прикладные программные средства.

В результате освоения дисциплины студент должен **знать**:

- − основные понятия автоматизированной обработки информации, общий состав и структуру персональных электронно-вычислительных машин и вычислительных систем;
- − базовые системные программные продукты и пакеты прикладных программ. Вариативная часть - не предусмотрено.

Содержание дисциплины должно быть ориентировано на подготовку студентов к освоению профессиональных модулей ППССЗ по специальности 23.02.05 Эксплуатация транспортного электрооборудования и автоматики (по видам транспорта, за исключением водного) и овладению профессиональными компетенциями (ПК) (Приложение 1):

ПК 2.2 Планировать и организовывать производственные работы;

ПК 2.3 Выбирать оптимальные решения в нестандартных ситуациях;

ПК 3.1 Разрабатывать технологические процессы изготовления и ремонта деталей, узлов и изделий транспортного электрооборудования в соответствии с нормативной документацией;

ПК 3.2 Проектировать и рассчитывать технологические приспособления для производства и ремонта деталей, узлов и изделий транспортного электрооборудования в соответствии с требованиями Единой системы конструкторской документации (далее - ЕСКД).

В процессе освоения дисциплины у студентов должны формироваться общие компетенции (ОК) (Приложение 2):

ОК 1 Понимать сущность и социальную значимость своей будущей профессии, проявлять к ней устойчивый интерес;

ОК 2 Организовывать собственную деятельность, выбирать типовые методы и способы выполнения профессиональных задач, оценивать их эффективность и качество;

ОК 3 Принимать решения в стандартных и нестандартных ситуациях и нести за них ответственность;

ОК 4 Осуществлять поиск и использование информации, необходимой для эффективного выполнения профессиональных задач, профессионального и личностного развития;

ОК 5 Использовать информационно-коммуникационные технологии в профессиональной деятельности;

ОК 6 Работать в коллективе и команде, эффективно общаться с коллегами, руководством, потребителями;

ОК 7 Брать на себя ответственность за работу членов команды (подчиненных), результат выполнения заданий;

ОК 8 Самостоятельно определять задачи профессионального и личностного развития, заниматься самообразованием, осознанно планировать повышение квалификации;

ОК 9 Ориентироваться в условиях частой смены технологий в профессиональной деятельности.

#### **1.4 Количество часов на освоение программы учебной дисциплины:**

максимальной учебной нагрузки студента 120 часов, в том числе:

- − обязательной аудиторной учебной нагрузки студента 80 часов;
- − самостоятельной работы студента 40 часов

# **2 СТРУКТУРА И СОДЕРЖАНИЕ УЧЕБНОЙ ДИСЦИПЛИНЫ**

# **2.1 Объем учебной дисциплины и виды учебной работы**

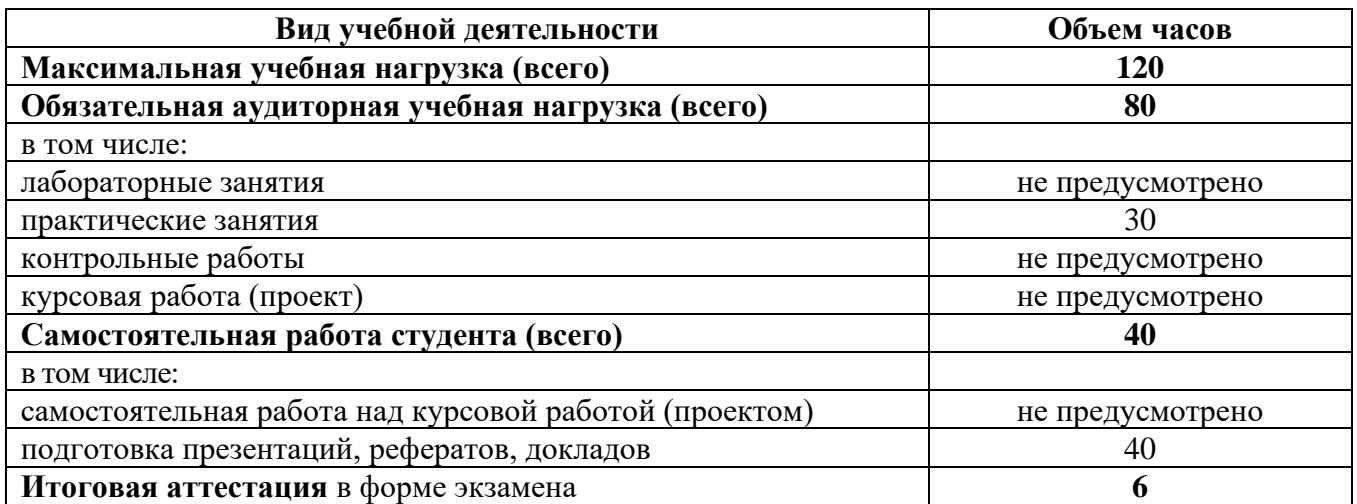

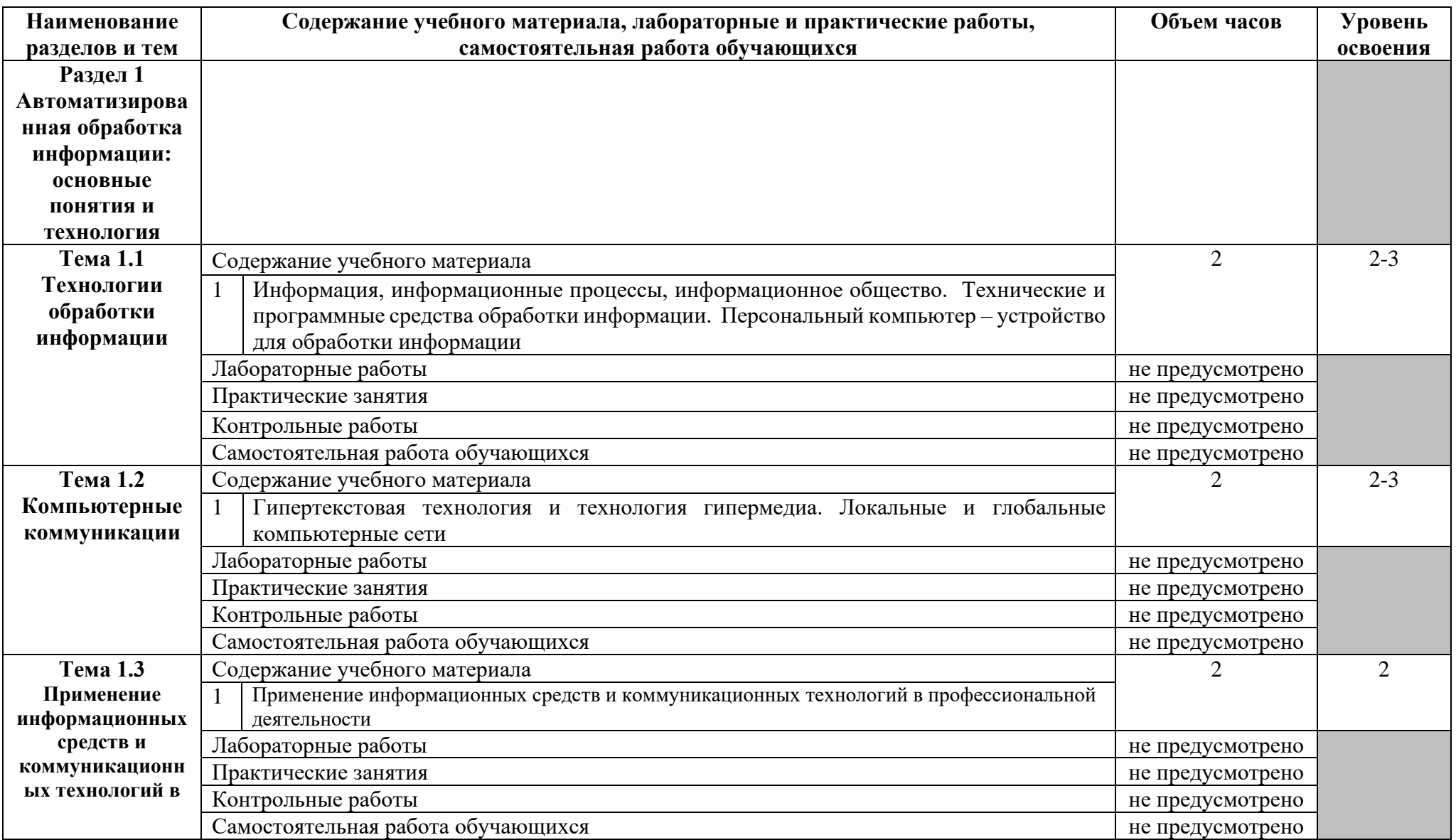

## **2.2 Тематический план и содержание учебной дисциплины Информатика**

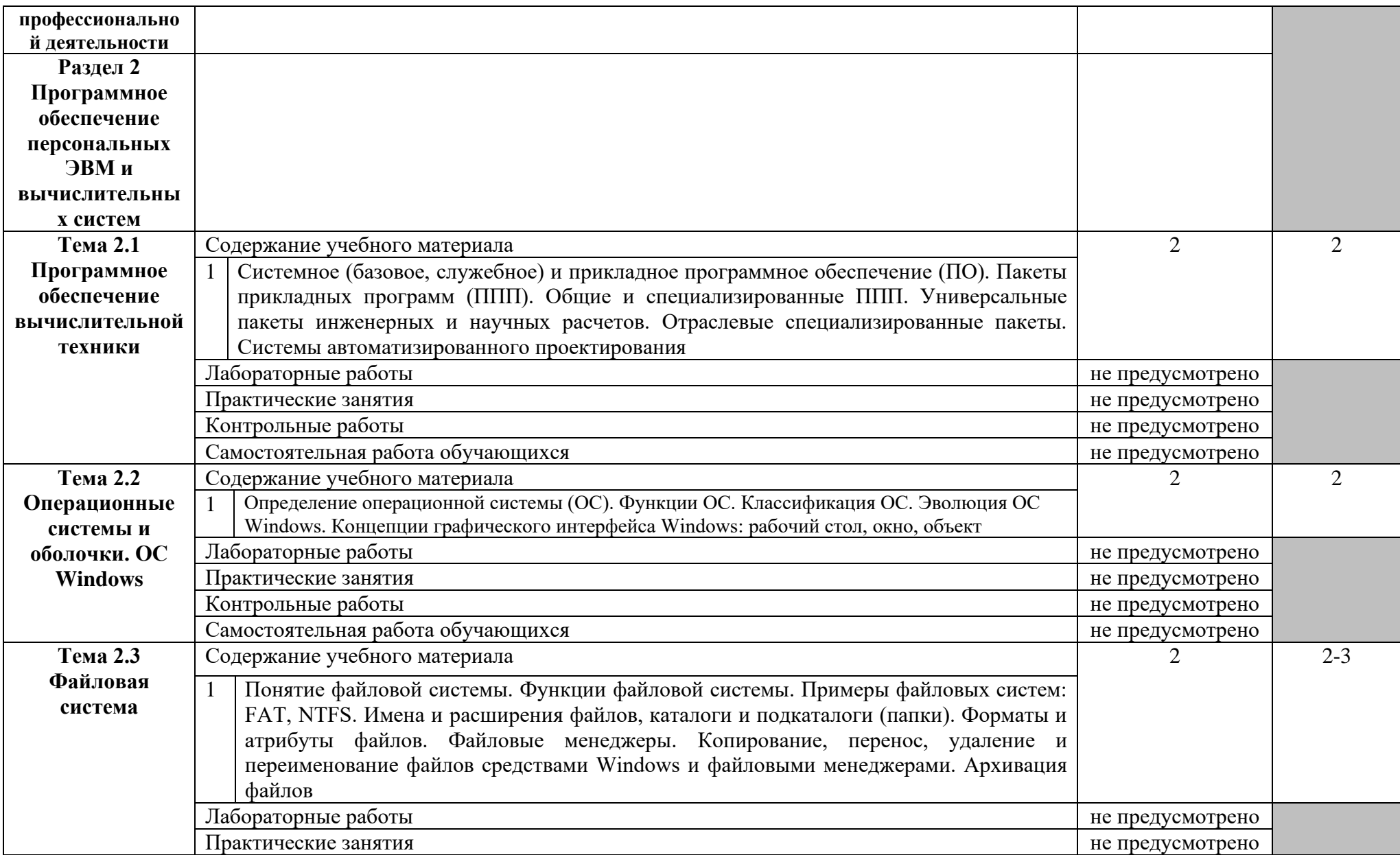

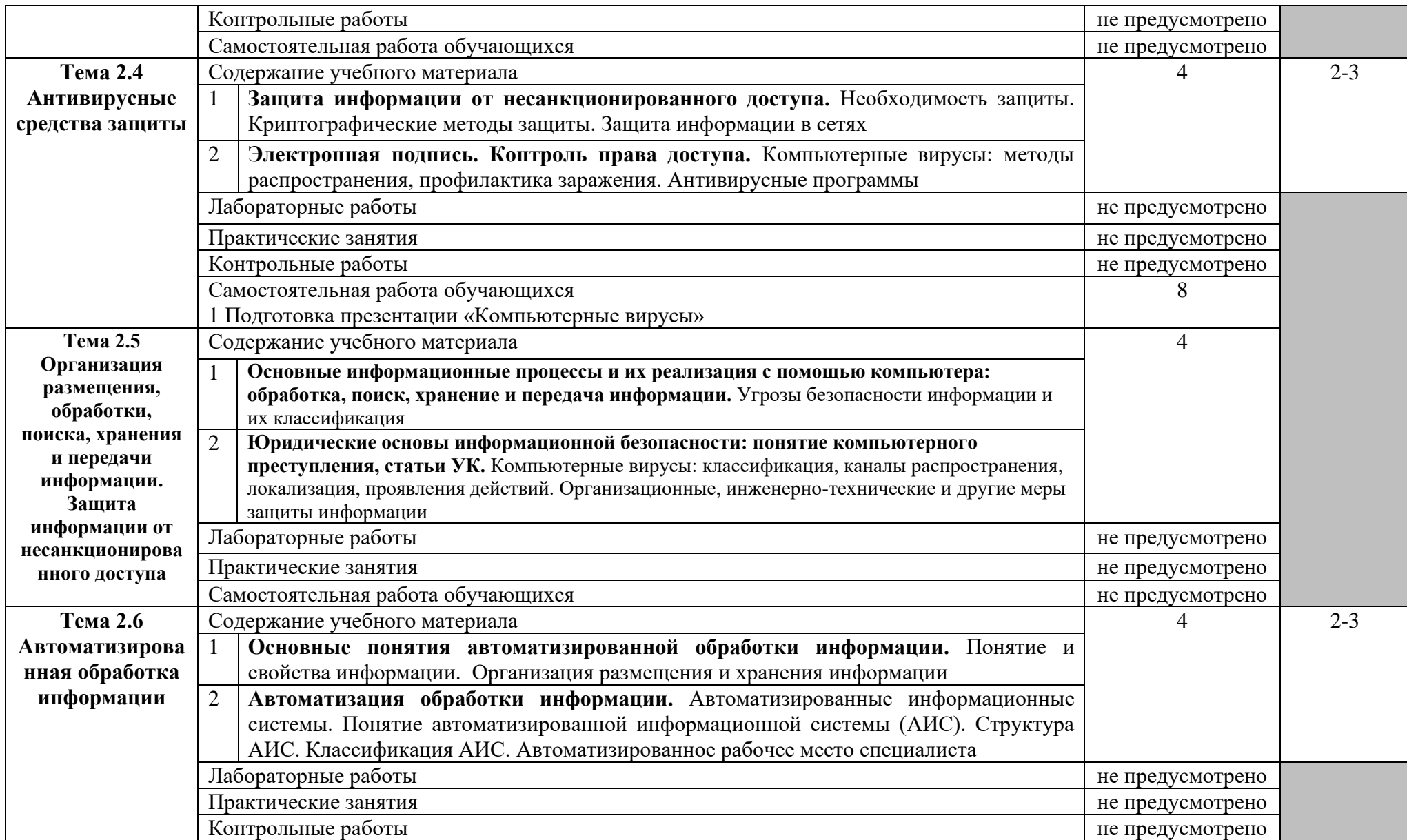

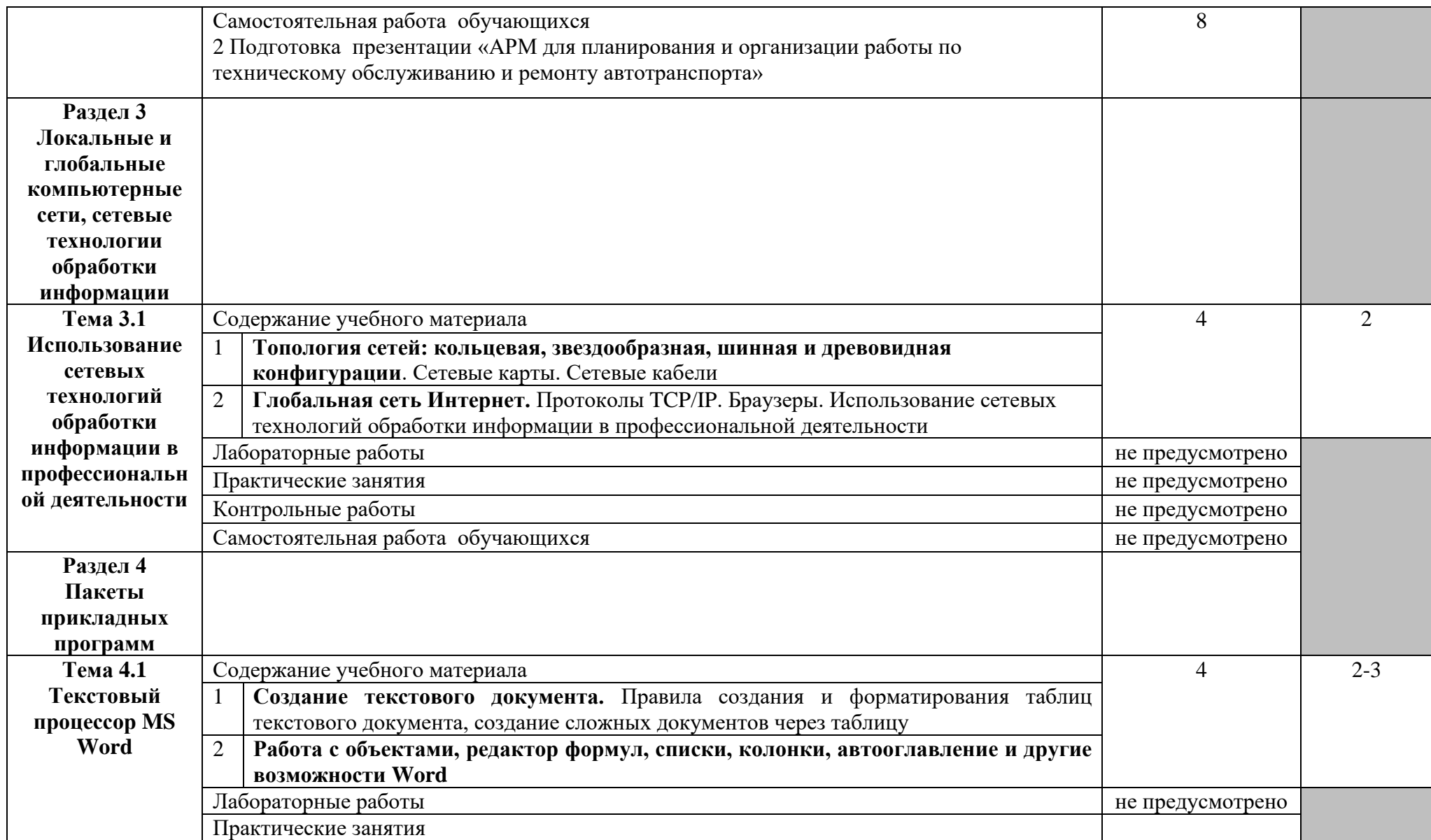

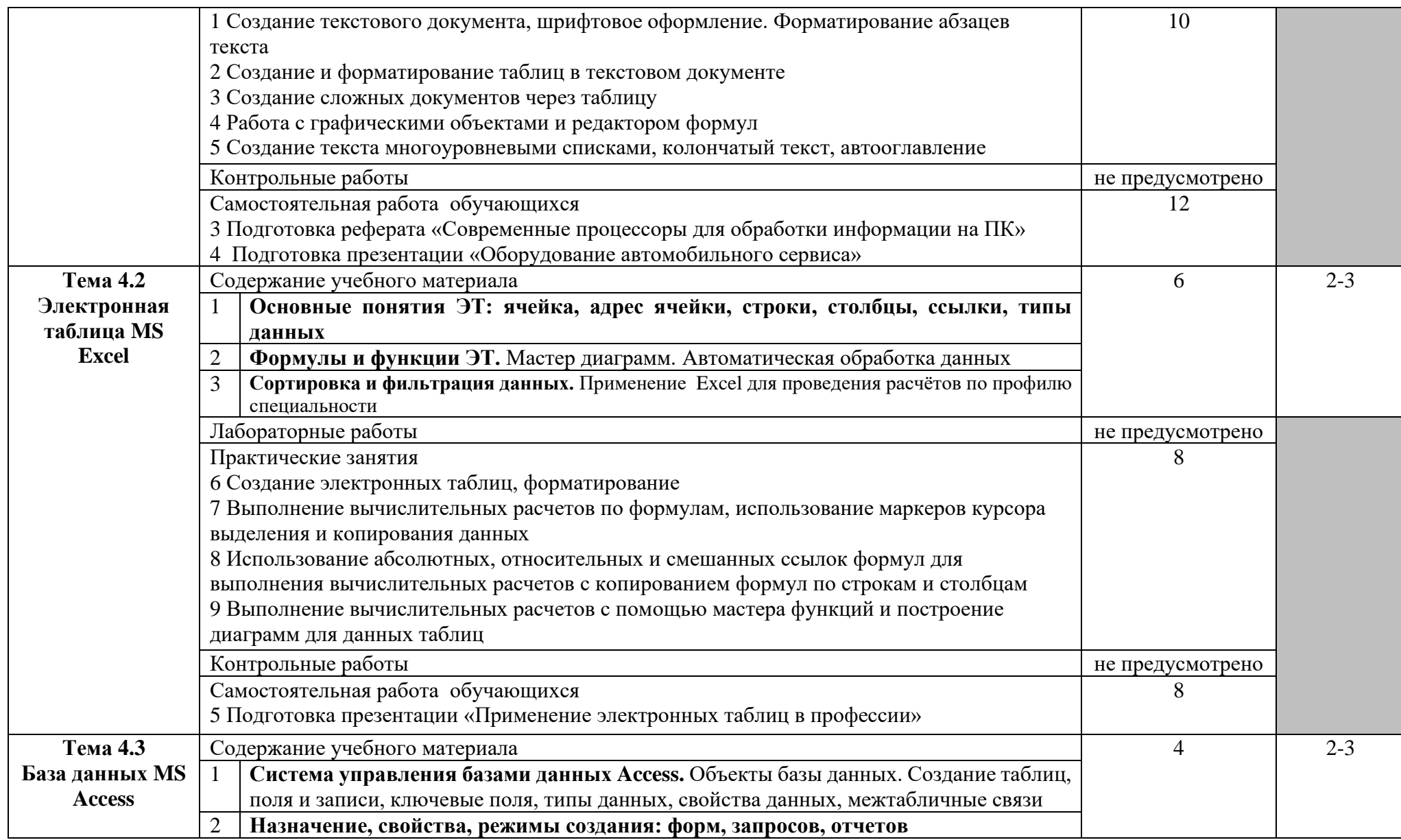

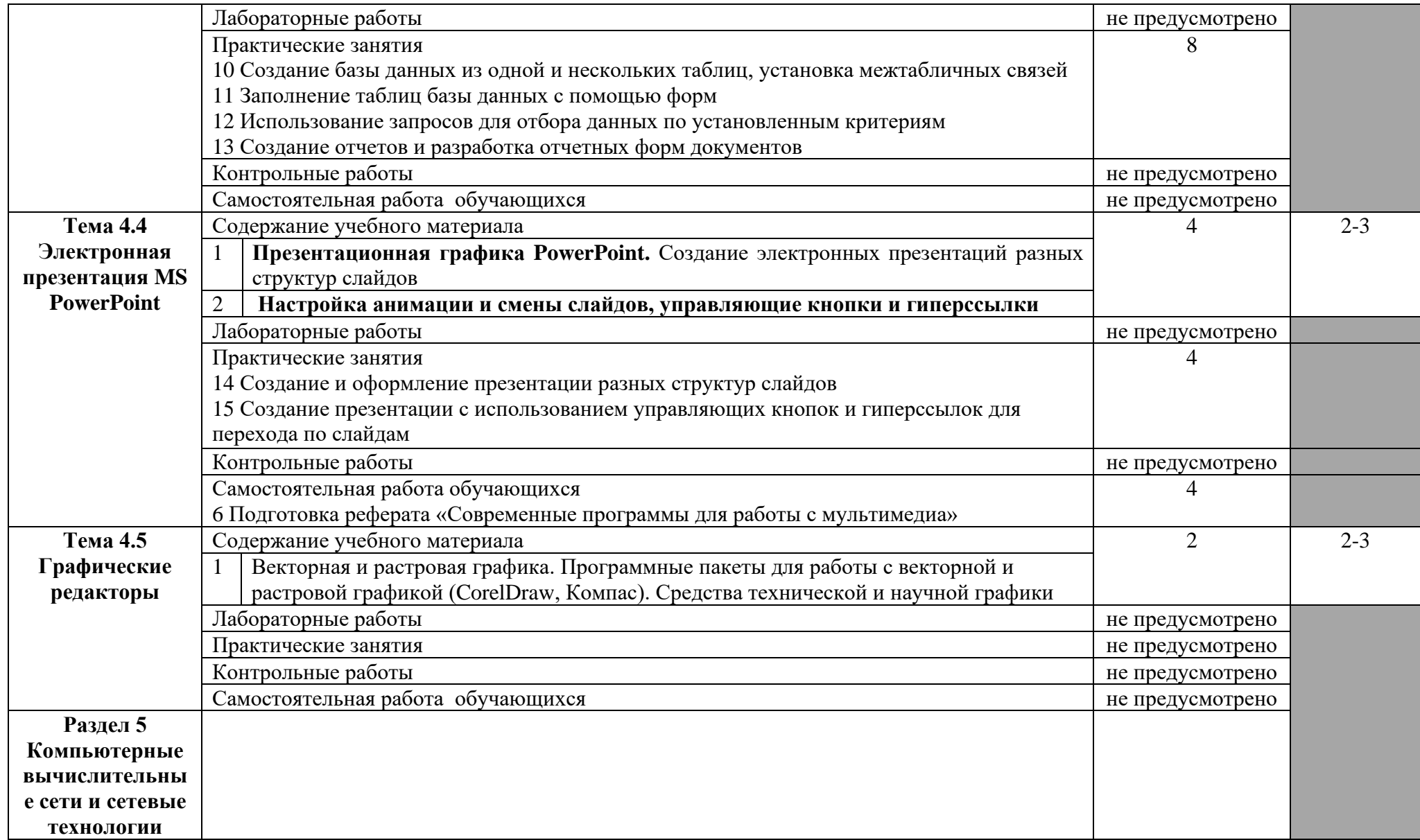

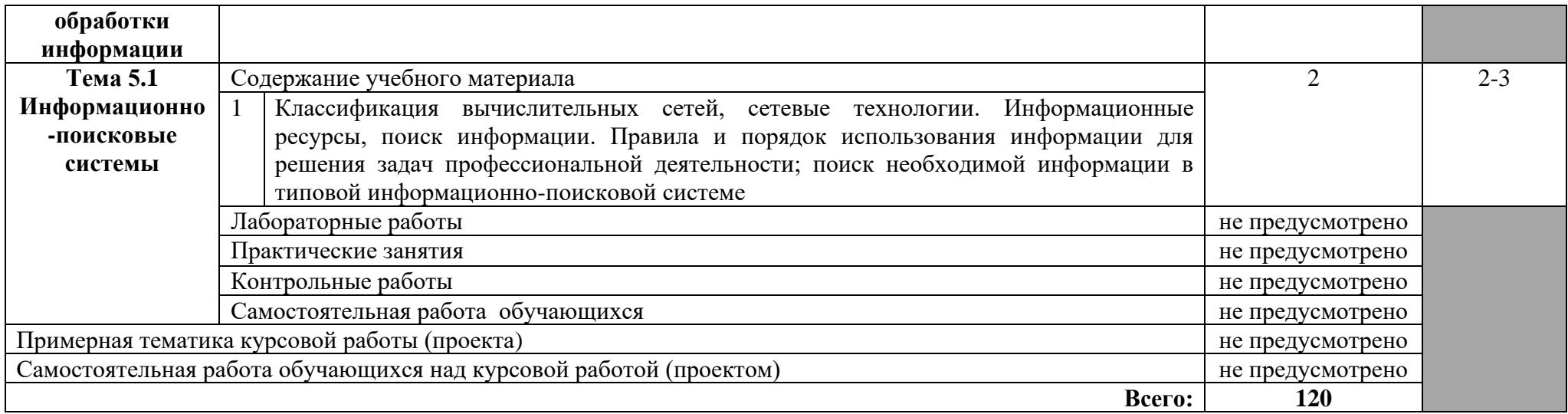

### **3 УСЛОВИЯ РЕАЛИЗАЦИИ ПРОГРАММЫ ДИСЦИПЛИНЫ**

#### **3.1 Требования к минимальному материально-техническому обеспечению**

Реализация программы дисциплины требует наличия учебного кабинета – Информатика; лабораторий – не предусмотрено.

Оборудование учебного кабинета:

- − автоматизированные рабочие места обучающихся;
- − автоматизированное рабочее место преподавателя;
- − комплект учебно-методической документации;
- − комплект справочной и нормативной документации;
- − информационные стенды;
- − наглядные пособия по основным разделам курса;
- − методические пособия для проведения практических занятий.

Технические средства обучения:

- − персональные компьютеры
- − мультимедиапроектор
- − интерактивная доска
- − колонки
- − принтер
- − сканер

**3.2 Информационное обеспечение обучения** (перечень рекомендуемых учебных изданий, Интернет-ресурсов, дополнительной литературы)

#### **Основные источники**

#### Для преподавателей

- 1 Партыка Т.Л., Попов И.И. Информационная безопасность. Учебное пособие, имеется гриф МО РФ, 2011 г.;
- 2 Учебник для вузов «Информатика: Базовый курс» С.В.Симонович и др., «Питер» 2011 г.;
- 3 Михеева Е.В., Титова О.И. Информатика. Учебник для студентов учреждений среднего профессионального образования: учебник. – М.: Академия, 2012;
- 4 Семакин И.Г., Хеннер Е.К. Информатика. Учебник 10-11 кл. М.: Бином. Лаборатория знаний, 2013;
- 5 Семакин И.Г., Хеннер Е.К., Шеина Т.Ю. Информатика и ИКТ. Практикум для 10-11 классов – М.: Бином. Лаборатория знаний, 2013;

#### Для студентов

- 6 Колмыкова Е.А., И. А. Кумскова И. А. Информатика: учебное пособие для студентов средних профессиональных учебных заведений. – ИЦ «Академия», 2010;
- 7 Кузнецов А.А. и др. Информатика, тестовые задания. М., 2012;
- Михеева Е.В. Практикум по информационным технологиям в профессиональной деятельности: учеб. пособие. – М., 2012;
- Семакин И.Г., Хеннер Е.К. Информатика. Задачник-практикум 8–11 кл. (в 2 томах). – М.: Бином. Лаборатория знаний, 2012;
- Уваров В.М., Силакова Л.А., Красникова Н.Е. Практикум по основам информатики и вычислительной техники: учеб. пособие. – М.: Академия, 2012.

#### **Дополнительные источники**

Для преподавателей

- Михеева Е.В., Титова О.И.Информатика -ОИЦ «Академия», 2008
- Бережнова Е.В., Краевский В.В.Основы учебно-исследовательской деятельности студентов - ОИЦ «Академия» ,2008
- Голицына О.Л., Попов И.И., Партыка Т.А. Программное обеспечение ООО Издательство «Форум», 2006
- Фуфаев Э.В., Фуфаева Л.И. Пакеты прикладных программ ОИЦ "Академия",

#### Для студентов

- Киселев С.В. Операционные системы ОИЦ «Академия», 2010
- Свиридова М.Ю.Текстовый редактор WORD ОИЦ «Академия», 2010
- Свиридова М.Ю.Электронные таблицы Excel ОИЦ «Академия», 2010
- Кумскова И.А.Базы данных ООО «Издательство КноРус»,2009
- Михеева Е.В.Практикум по информатике ОИЦ «Академия», 2008
- Свиридова М.Ю.Операционная система WINDOWS XP ОИЦ «Академия»,

#### **Интернет – ресурсы**

- [http://iit.metodist.ru](http://iit.metodist.ru/) **–** Информатика и информационные технологии: cайт лаборатории информатики МИОО;
- [http://test.specialist.ru](http://test.specialist.ru/) **–** Онлайн-тестирование и сертификация по информационным технологиям;
- [http://www.rusedu.info](http://www.rusedu.info/) **–** Сайт RusEdu: информационные технологии в образовании;
- [http://www.osp.ru](http://www.osp.ru/) **–** Открытые системы: издания по информационным технологиям.

#### **4 КОНТРОЛЬ И ОЦЕНКА РЕЗУЛЬТАТОВ ОСВОЕНИЯ ДИСЦИПЛИНЫ**

Контроль и оценка результатов освоения дисциплины осуществляется преподавателем в процессе проведения практических занятий, тестирования, а так же выполнения индивидуальных заданий.

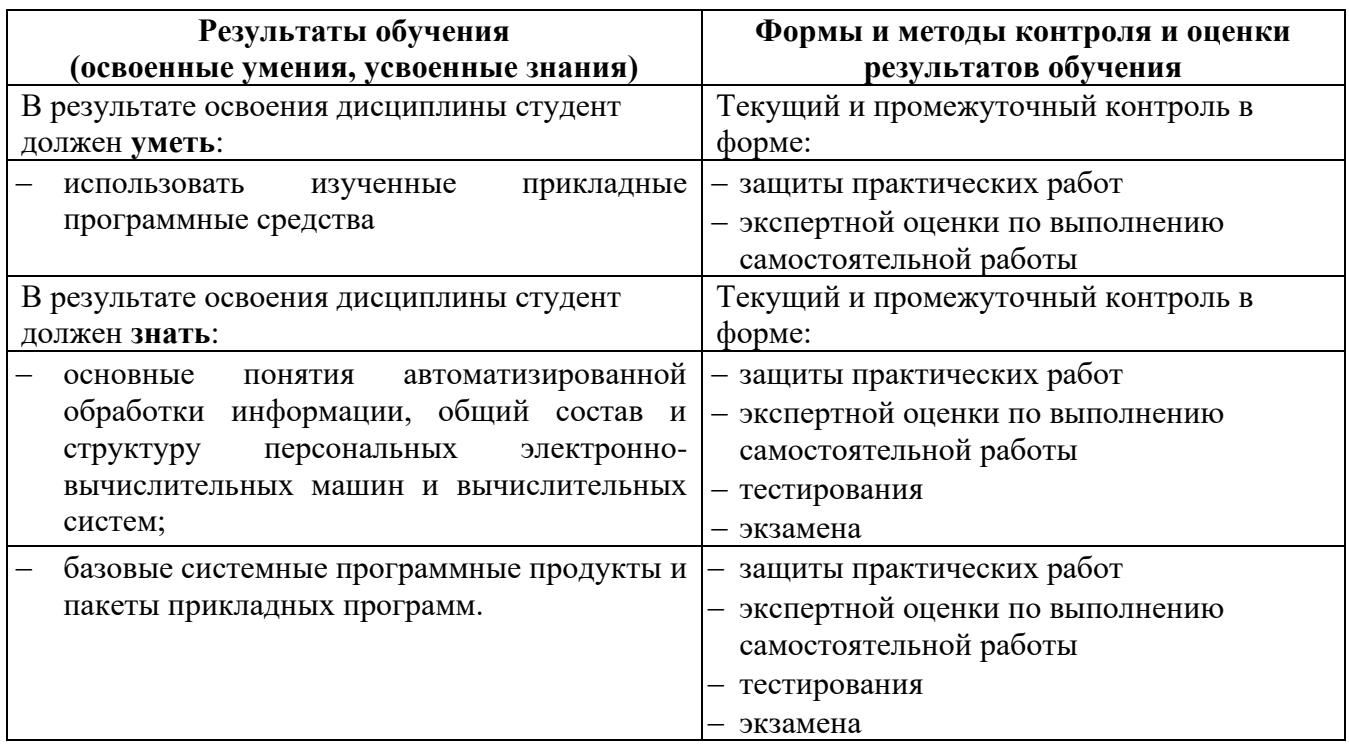

Образовательное учреждение, реализующее подготовку по учебной дисциплине, обеспечивает организацию и проведение промежуточной аттестации и текущего контроля индивидуальных образовательных достижений – демонстрирующих обучающимися знаний, умений, навыков. Обучение по учебной дисциплине завершается промежуточной аттестацией в форме экзамена в 3 семестре.

Формы и методы промежуточной аттестации и текущего контроля по учебной дисциплине самостоятельно разрабатывается образовательным учреждением и доводится до сведения обучающихся не позднее 2-х месяцев от начала обучения.

# 5 КОНКРЕТИЗАЦИЯ РЕЗУЛЬТАТОВ ОСВОЕНИЯ ДИСЦИПЛИНЫ

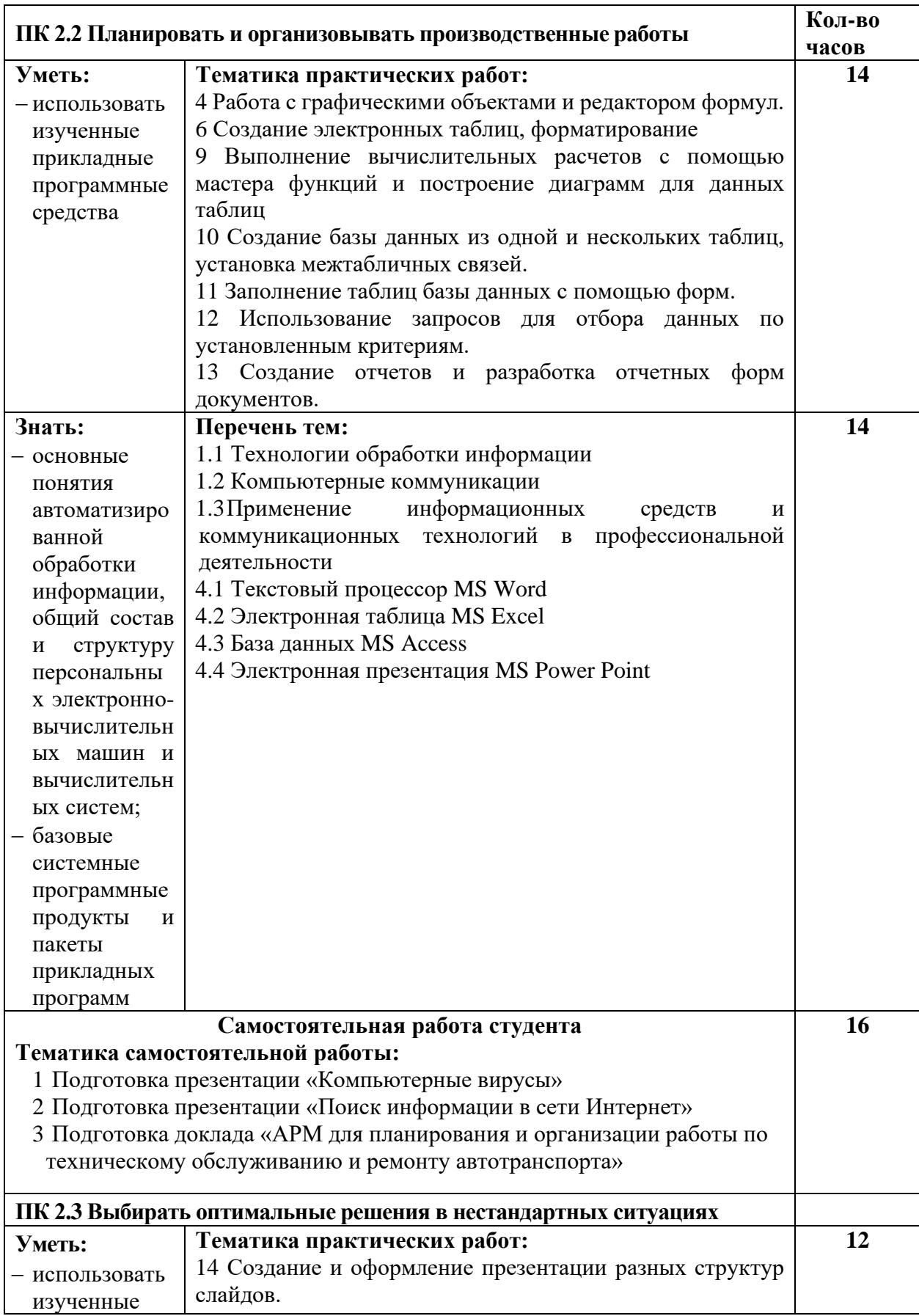

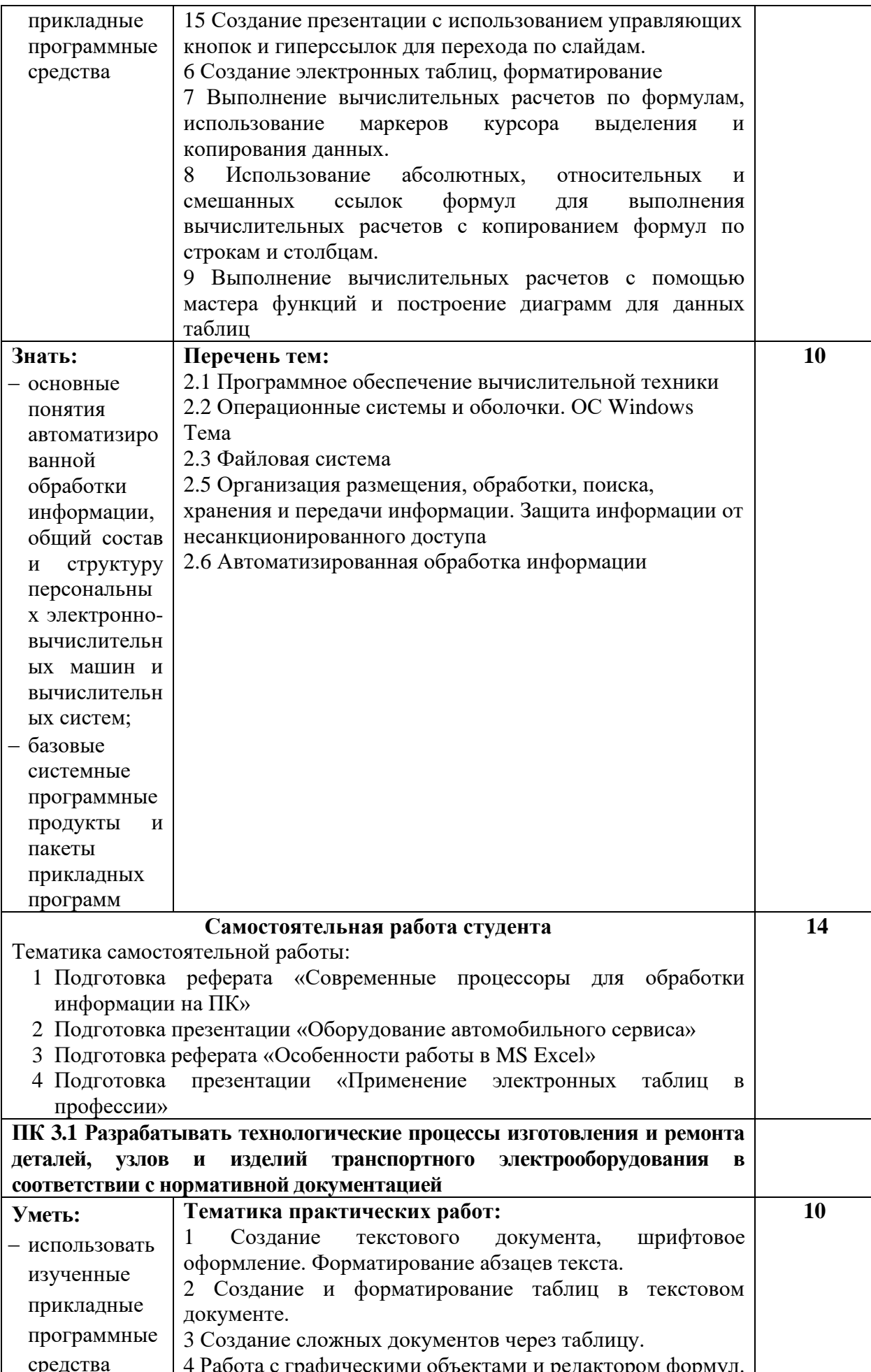

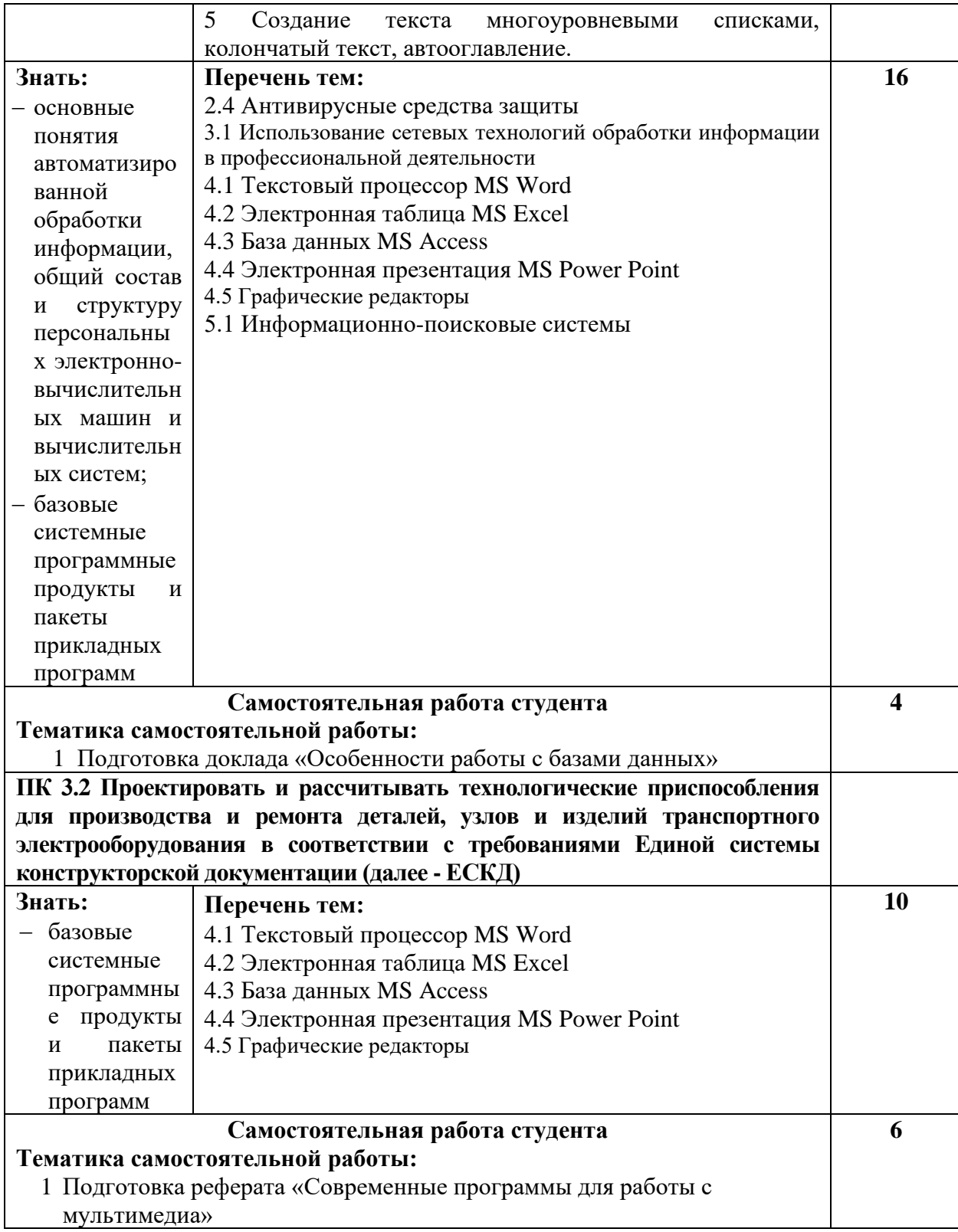

# **Приложение 2**

### **6 ТЕХНОЛОГИИ ФОРМИРОВАНИЯ ОК**

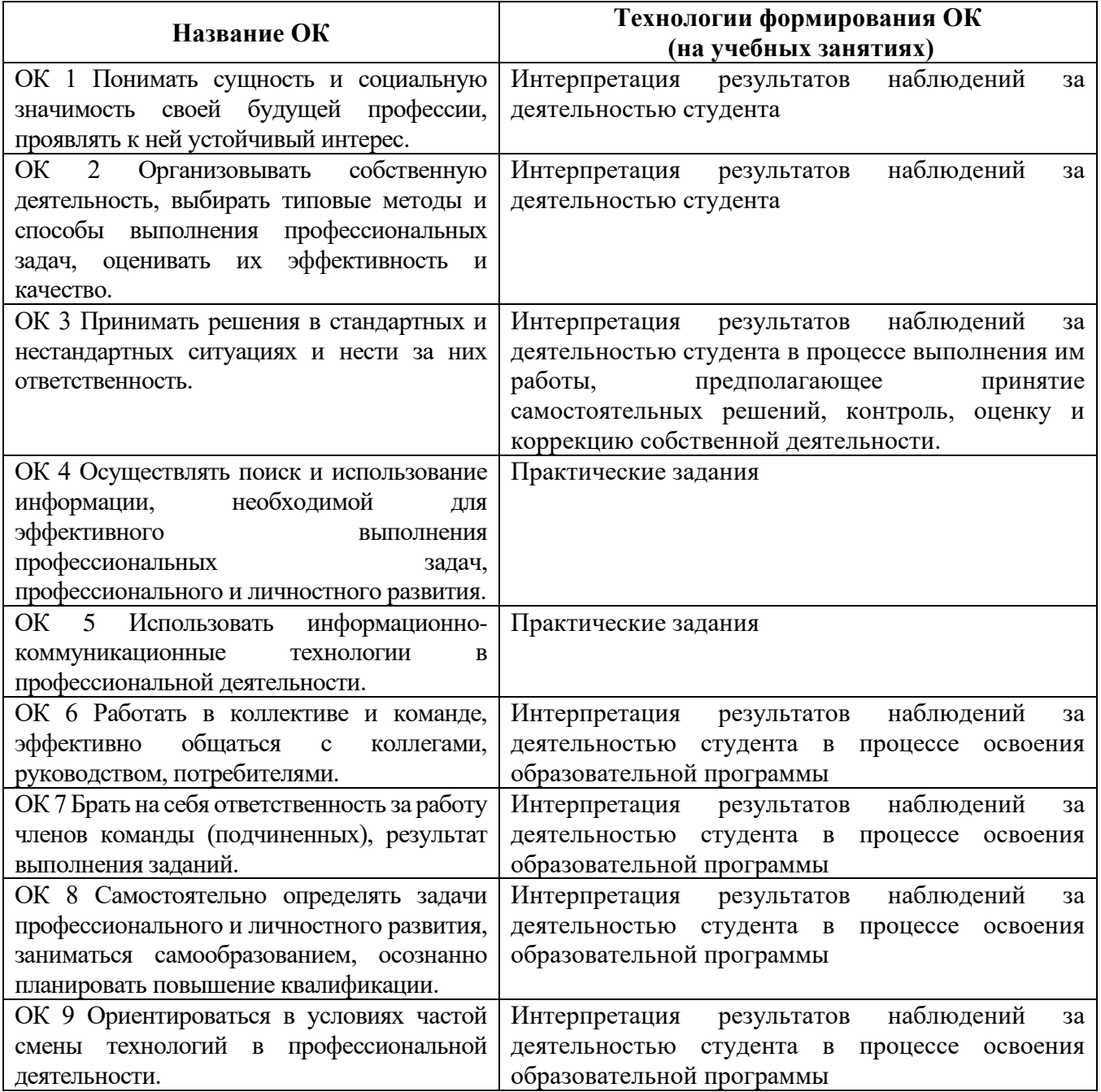

### **Приложение 3**

### **7 ПЛАНИЕРОВАНИЕ УЧЕБНЫХ ЗАНЯТИЙ С ИСПОЛЬЗОВАНИЕМ АКТИВНЫХ И ИНТЕРАКТИВНЫХ ФОРМ И МЕТОДОВ ОБУЧЕНИЯ СТУДЕНТОВ**

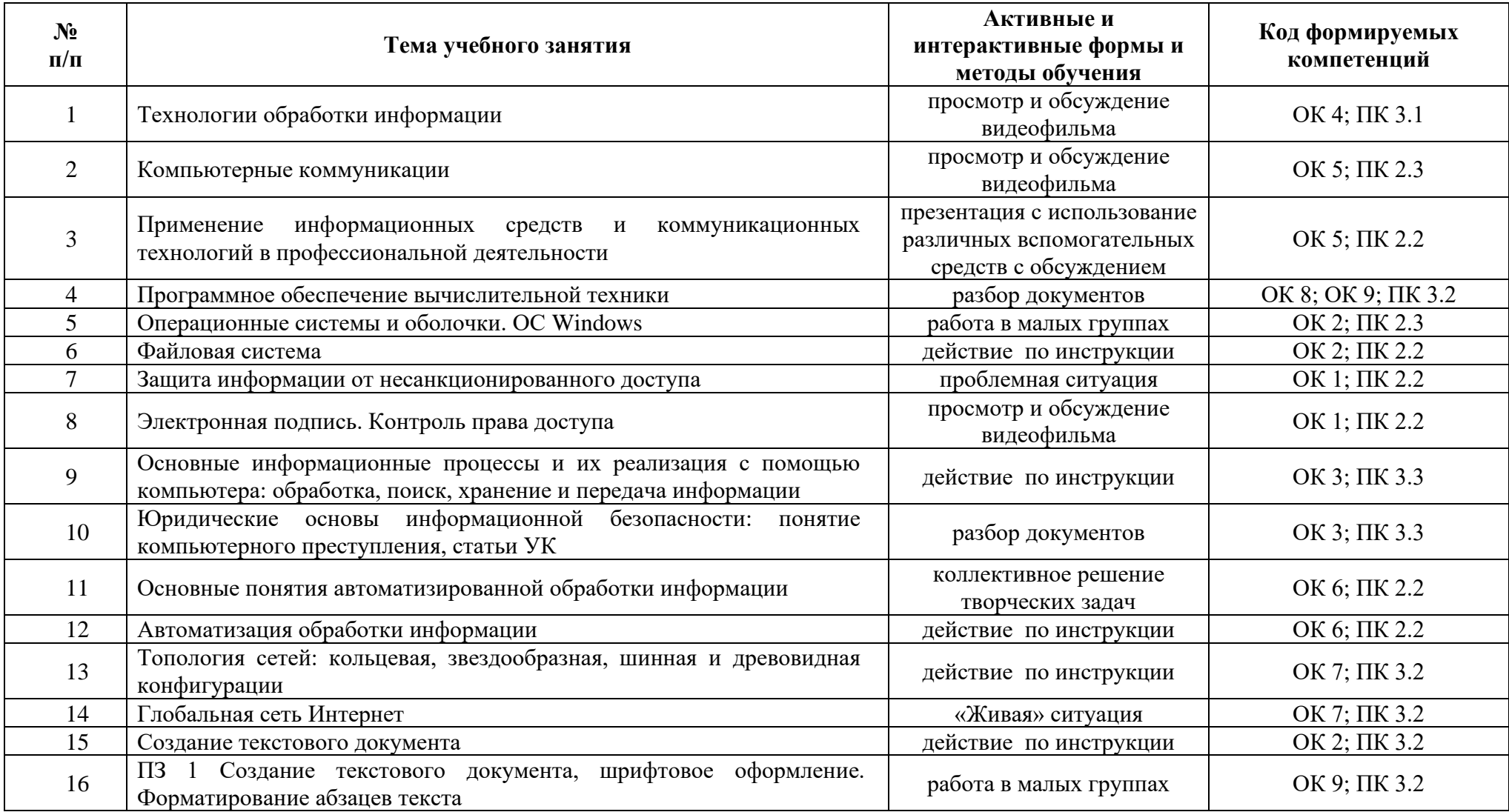

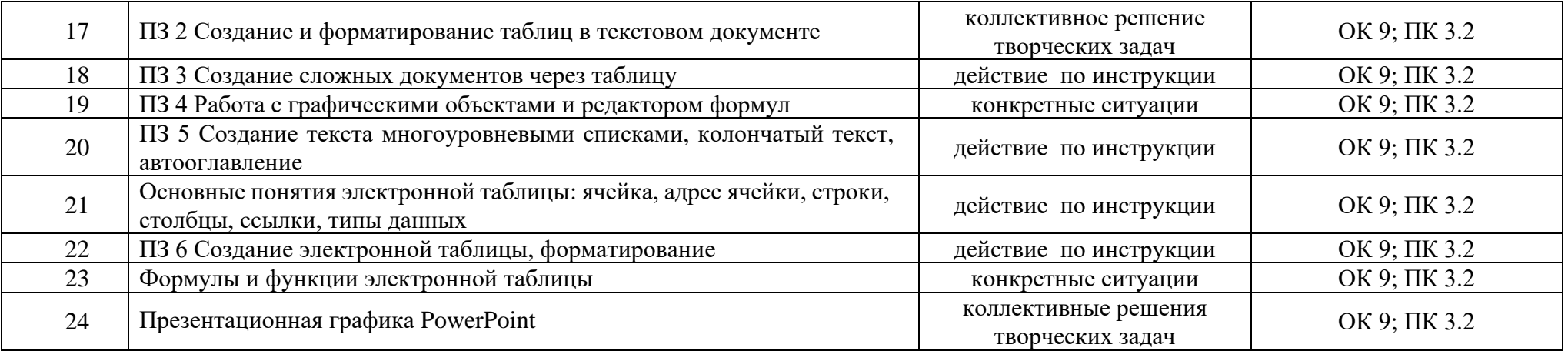

### **8 ЛИСТ ИЗМЕНЕНИЙ И ДОПОЛНЕНИЙ, ВНЕСЕННЫХ В РАБОЧУЮ ПРОГРАММУ**

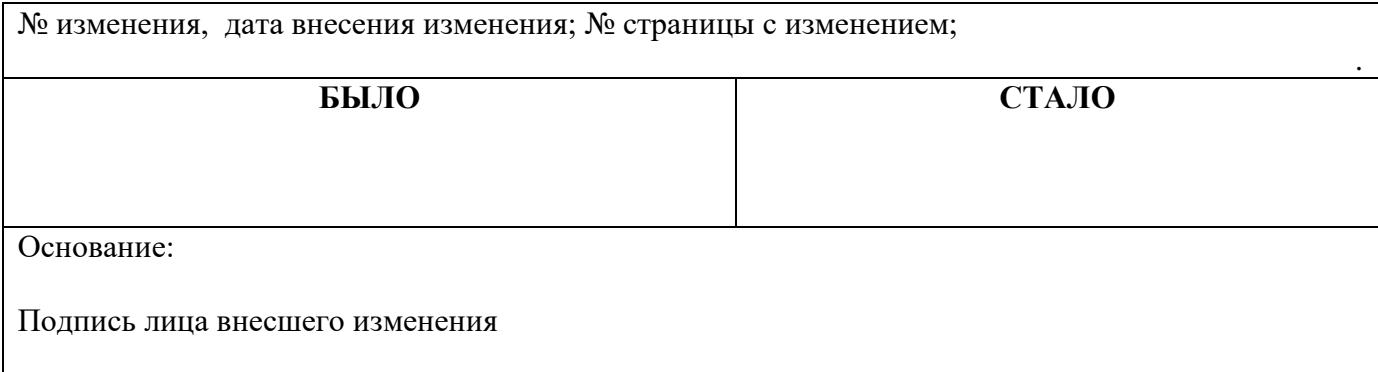

#### **Селиваткин Николай Сергеевич**

**Преподаватель информатики**

**Государственное автономное профессиональное образовательное учреждение Самарской области «ТОЛЬЯТТИНСКИЙ ЭЛЕКТРОТЕХНИЧЕСКИЙ ТЕХНИКУМ»**

# **РАБОЧАЯ ПРОГРАММА МАТЕМАТИЧЕСКОЙ ДИСЦИПЛИНЫ ЕН. 02 ИНФОРМАТИКА**

МАТЕМАТИЧЕСКИЙ И ОБЩИЙ ЕСТЕСТВЕННОНАУЧНЫЙ УЧЕБНЫЙ ЦИКЛ *программы подготовки специалистов среднего звена по специальности 23.02.05 Эксплуатация транспортного электрооборудования и автоматики (по видам транспорта, за исключением водного)*